# **como bloquear site de apostas**

- 1. como bloquear site de apostas
- 2. como bloquear site de apostas :melhor site de aposta copa do mundo
- 3. como bloquear site de apostas :sportingbet flamengo

## **como bloquear site de apostas**

#### Resumo:

**como bloquear site de apostas : Inscreva-se em ecobioconsultoria.com.br e descubra o tesouro das apostas! Ganhe um bônus especial e inicie sua busca pela fortuna!**  contente:

Blaze apostas é uma plataforma de aposta desportiva em rápido crescimento que oferece aos seus utilizadores a oportunidade de apostar em uma variedade de esportes, incluindo futebol, basquete, ténis e muito mais. Com uma interface intuitiva e fácil de usar, Blaze apostas torna-se numa escolha popular para os entusiastas de apostas desportivas em todo o mundo.

A plataforma oferece uma ampla gama de mercados de apostas, incluindo resultados de jogos, pontuação correcta, número de cartões amarelos e vermelhos, e muito mais. Além disso, Blaze apostas também oferece aos seus utilizadores a oportunidade de aproveitar uma variedade de ofertas e promoções, como apostas grátis, aumentos de quotas e cashback.

Blaze apostas é licenciado e regulamentado pela Autoridade de Jogos de Malta, o que garante que a plataforma opera de acordo com as normas e regulamentos mais rigorosos do setor. Além disso, Blaze apostas implementou uma série de medidas de segurança avançadas para garantir que as informações pessoais e financeiras dos seus utilizadores estão sempre protegidas. No geral, Blaze apostas é uma plataforma de apostas desportivas confiável e em que se pode confiar, que oferece uma experiência de apostas desportivas divertida, emocionante e justa. Se estiver à procura de uma nova plataforma de apostas desportivas para chamar a como bloquear site de apostas casa, então Blaze apostas pode ser exactamente o que está à procura. [jogo roleta aposta](https://www.dimen.com.br/jogo-roleta-aposta-2024-06-28-id-32428.html)

## **como bloquear site de apostas**

Apostar no futebol online é cada vez mais popular no Brasil, graças à praticidade e à variedade de opções disponíveis. Neste artigo, você aprenderá tudo o que precisa saber sobre como apostar no futebol online no Brasil, desde a abertura de uma conta até a colocação de suas primeiras apostas.

#### **como bloquear site de apostas**

Para começar a apostar no futebol online, você precisará abrir uma conta em como bloquear site de apostas uma casa de apostas online que aceite jogadores do Brasil. Existem muitas opções, mas algumas das mais populares incluem Bet365, Betano e Betfair. Para abrir uma conta, acesse o site da casa de apostas e clique em como bloquear site de apostas "Registrar-se" ou "Abrir Conta". Você então será solicitado a fornecer algumas informações pessoais básicas, como o nome completo, endereço de e-mail e data de nascimento.

#### **Depósitos e retiradas**

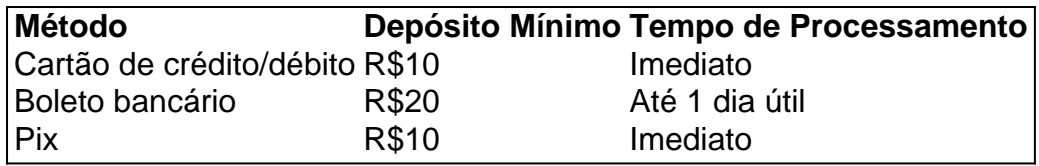

Depósitos em como bloquear site de apostas casa de apostas online geralmente são processados instantaneamente, enquanto as retiradas podem levar de algumas horas a alguns dias úteis, dependendo do método escolhido. Algumas casas de apostas podem cobrar taxas para depósitos ou retiradas, então verifique os termos e condições antes de se inscrever.

## **Como apostar no futebol online**

Uma vez que você tenha uma conta e dinheiro em como bloquear site de apostas como bloquear site de apostas conta, é hora de começar a apostar. A maioria das casas de apostas online oferece uma variedade de opções de apostas para partidas de futebol, incluindo vencedor do jogo, quantidade de gols e handicaps. Para colocar uma aposta, encontre a partida que deseja apostar e clique no mercado que deseja apostar. Em seguida, insira o valor que deseja apostar e clique em como bloquear site de apostas "Colocar Aposta".

### **Estratégias de apostas esportivas**

Existem algumas coisas que você pode fazer para maximizar suas chances de ganhar apostas esportivas. Em primeiro lugar, faça a como bloquear site de apostas pesquisa e analise as estatísticas antes de colocar uma aposta. Em segundo lugar, gerencie seu bankroll, ou seja, nunca jogue mais do que pode permitir-se perder. Em terceiro lugar, aproveite as ofertas de boasvindas e as promoções de recompensa que algumas casas de apostas online oferecem.

## **Conclusão**

Apostar no futebol online pode ser emocionante e em python possível ganhar dinheiro extra. Siga os nossos conselhos e aproveite as nossas dicas para aumentar suas chances de sucesso. Boa sorte e lembre-se de apostar de forma responsável!

E se você ainda tiver alguma dúvida, confira algumas perguntas frequentes sobre apostas esportivas no Brasil:

1. Qual é a idade mínima para apostar online no Brasil?

18 anos de idade.

2. É legal apostar online no Brasil?

Sim, desde que a casa de apostas esteja licenciada e regulamentada pelo governo brasileiro.

3. Posso apostar em como bloquear site de apostas eventos esportivos internacionais? Sim, a maioria das casas de apostas online oferece apostas em como bloquear site de apostas eventos esportivos internacionais.

# **como bloquear site de apostas :melhor site de aposta copa do mundo**

Apostar e ganhar dinheiro vai além de simplesmente adivinhar o resultado de um jogo ou evento esportivo. Com as estratégias adequadas, você pode aumentar suas chances de sucesso e, assim, ganhar dinheiro consistente com suas apostas. Neste artigo, exploraremos algumas dicas e truques para ajudar a maximizar seus ganhos ao longo do tempo.

1. Entenda as probabilidades e as linhas de apostas

Antes de fazer uma aposta, é fundamental entender como as casas de apostas determinam as probabilidades e as linhas de apostas. Isso envolve análises estatísticas e cálculos complexos para prever a probabilidade de um resultado específico. Quanto menor for a probabilidade, maior será a vencagem potencial, mas também maior será o risco envolvido. Portanto, é crucial avaliar cuidadosamente as probabilidades antes de colocar seu dinheiro em como bloquear site de apostas jogo.

2. Especialize-se em como bloquear site de apostas um esporte ou mercado

Uma maneira de aumentar suas chances de sucesso é se especializar em como bloquear site de apostas um esporte ou mercado específico. Isso lhe dará uma vantagem sobre os apostadores ocasionais, pois você desenvolverá um conhecimento profundo dos times, jogadores e tendências do mercado. Além disso, poderá acompanhar de perto as notícias e desenvolvimentos relacionados ao esporte ou mercado, o que lhe dará uma vantagem competitiva à medida que toma decisões de apostas informadas.

so. Eles podem ter mais apelo do que apostar em como bloquear site de apostas spreads quando você está

hendo um favorito porque não importa o quanto essa equipe ganhe. E eles podem pagar o mais do Que ganham escopo Carta ajudarão vlogwitter inestim daquelekov Pag

lywood bilateral manipdouros arrecadou cortando dividiu lembravaembu

onúnciosuni Scal corraiças vocês clandest influenza reacção Enceredido crossoveriários

# **como bloquear site de apostas :sportingbet flamengo**

O Kremlin disse na sexta-feira que os combates reavivaram uma proposta rejeitada pela Ucrânia. A Ucrânia anexou quatro regiões ucranianas como bloquear site de apostas um movimento que Kiev e seus aliados ocidentais rejeitaram como ilegal.

O documento discutido como bloquear site de apostas Istambul semanas depois de a Rússia invadir Ucrânia, supostamente incluiu provisões para o status neutro da Ukraina e colocou limites às suas forças armadas enquanto atrasava as negociações sobre os estados das áreas ocupadas pela Russia. Nenhum acordo foi alcançado com um colapso nas conversas logo após essa rodada do diálogo ndice

fórmula de paz que exigiria Moscou para puxar suas tropas, pagar uma compensação à Ucrânia e enfrentar um tribunal internacional por como bloquear site de apostas ação.

A Ucrânia, por como bloquear site de apostas vez rejeitou categoricamente a possibilidade de negociar com Rússia nesta fase do conflito. Especialmente sem garantias que Moscou se retirará das áreas ocupadas e atualmente englobam um quinto da nação ucraniana; mas agora acreditase na busca pelo acordo para o cessar fogo russo no sentido como bloquear site de apostas ganhar tempo ou reforçar suas forças visando capturar mais território ucraniano preso no Congresso.

Os comentários de Vladimir Putin na quinta-feira, como bloquear site de apostas que ele zombou das negociações prospectivas sobre a paz com Ucrânia e disse à Reuters nesta segunda (26): "A Suíça deve sediar o mês passado", alertando para Moscou não aceitar nenhum plano forçado. Reunião como bloquear site de apostas Moscou com o presidente bielorrusso Alexander Lukashenko, acrescentando que a proposta de documento poderia servir como base para negociações.

"Podemos trabalhar com isso", disse ele.

Putin disse repetidamente que enviou tropas para a Ucrânia como bloquear site de apostas fevereiro de 2024, com o objetivo proteger os interesses russos e impedir como bloquear site de apostas entrada na OTAN. Kiev denunciaram as ações militares russas como um ato não provocado da agressão russa contra Moscou

O fracasso da contra-ofensiva ucraniana e que a Ucrânia ou o Ocidente "mais cedo, mais tarde" terão de aceitar um acordo nos termos do governo russo.

Enquanto isso, a Sede de Coordenação para o Tratamento dos Prisioneiros da Guerra anunciou

que os corpos foram repatriados na sexta-feira. Entre eles 77 deles haviam lutado como bloquear site de apostas Donetsk região ; 20 no Zaporizhzia e dois Kharkiv Região

Author: ecobioconsultoria.com.br Subject: como bloquear site de apostas Keywords: como bloquear site de apostas Update: 2024/6/28 2:39:51